Heights Management: Vendor Welcome Package – RFP Walkthrough. 10/11/2015 Section #4 Dear Vendor ,

Please follow the walkthrough and picture sequence below as a guide to the Heights RFP process for vendors. Following this process will allow you to look up jobs to view description, vendor estimates, and primary discussion boards so that you can save time and get paid faster.

- 1) Go to the Heights Management Website at <u>www.heightsre.com</u>.
- 2) Go to the section labeled "Vendor Portal" and click on the section labeled "Login"

| ← → C 🗋 heights | sre.com                                                                                                    |                                           |                                                                                                    |                                    |                                                    | Q 53 |
|-----------------|----------------------------------------------------------------------------------------------------|-------------------------------------------|----------------------------------------------------------------------------------------------------|------------------------------------|----------------------------------------------------|------|
|                 |                                                                                                    | The Heights R<br>Home Rentals Resources ( | Contract Contract                                                                                                    |                                    | Today is November 10, 2015<br>Go<br>Advance Search |      |
|                 |                                                                                                    |                                           | Prope                                                                                                    | rty Managemer                      | nt Leasing                                         |      |
|                 | Tenant Portal                                                                                                    | No Fee Rentals <sup>*</sup>               | Virtual tours, floorpla                                                                                                    | ans, surveys, applic               | cations ~ on line.                                 |      |
|                 | Request KeyFob<br>Maintenance Request<br>Refer Your Friend<br>Rent Statement History<br>E-Billing Sign up<br>Move-Out Request<br>Vendor Portal | Residential                               | Retail                                                                                                    | Office                             | Artist Lofts                                       |      |
|                 | Login<br>Sigh-Up<br>Request for Proposals<br>Brokers Portal<br>Login<br>Sign up With Heights<br>Investment Property                            | floor studio with amazing<br>f            | perfect for you! This is a 6th<br>layout and has hardwood<br>rere is no brokerage fee, an applicat                                  | on fee is still applicable due upo | in application submission.                         |      |
|                 | Sign-up For Our Emailing List<br>First Name<br>Last Name<br>E-mail<br>Zip Code<br>User Type • Individual                                       | 275<br>499<br>725                         | tt Viewed Units Now<br>FF. Washington Avenue, Unit SE New<br>16 Broadway, Unit 11. New York NY<br>W. 172nd St., Unit 54 New York NY | Announce:<br>York NY<br>Employee L |                                                    |      |

- 3) After clicking login, you will be taken to this page.
- 4) Enter your vendor username and password as shown in the screenshot below.

| ← ⇒ C 🗅 heightsre.com                                                                                           | Q 🕁 🗄 |
|----------------------------------------------------------------------------------------------------|-------|
| The Heights Real Estate Company                                                                                 |       |
| Heights Management Web Portal<br>For registered users, Please Log-In to access your profile page.               |       |
| Username("): 1234567890<br>Password("):                                                                         |       |
| Keep me signed in for 6 months unless I sign out.                                                               |       |
| Login Close                                                                                                    |       |
| <ul> <li>Forgot your Username or password?</li> <li>Don't have a Heights ID yet? Signing up is easy.</li> </ul> |       |
|                                                                                                    |       |
| Sign-up For Our Emailing List                                                                                   |       |
| First Name Most Viewed Units Now Announcements                                                                  |       |
| Last Name 275 FL Vashington Avenue, Unit 6E New York NY<br>4996 Broadway, Unit 1 New York NY Employee Login     |       |

- 5) After logging in, you will be taken to this page. This is the Vendor homepage. From here, you can select to view your RFP's, open PO's, project discussion boards, service calls and other options.
- 6) Click on the option labeled "Request for Proposal"

| ← → C L heightsre.com                                                                                                    | Q 22 |
|----------------------------------------------------------------------------------------------------|------|
| The Heights Real Estate Company                                                                                                    |      |
| The Heights Real Estate Company                                                                                                    |      |
| Welcome           Too have logged in at 12/02/2013 10:40:11 AM, your last login at 13/09/2013 04:13:54 PM.           Image: Too have logged in at 12/09/2013 04:13:54 PM.           Image: Too have logged in at 12/09/2013 04:13:54 PM. |      |
| Your Access List                                                                                                    |      |
| Sequest for Proposal                                                                                                    |      |
| My Invoices Discussions <sup>bata</sup>                                                                                                    |      |
| PO Lookup                                                                                                    |      |
| After logging in, this is the welcome page that vendors                                                                                                    |      |
| are taken to.                                                                                                    |      |
|                                                                                                    |      |
| From here you can select to view your RFP's, invoices,                                                                                                    |      |
| service calls, PO's, and project discussion boards.                                                                                                    |      |
|                                                                                                    |      |
|                                                                                                    |      |
|                                                                                                    |      |
|                                                                                                    |      |
|                                                                                                    |      |
| Sign-up For Our Emailing List                                                                                                    |      |
| First Name Most Viewed Units Now Announcements                                                                                                    |      |

- 7) After clicking on the link for "Request for Proposal" you will be taken to this page (screenshot displayed below) – with two options – "Vendor Estimate Profile", and "Primary Discussion Board for this Job". Select the top option to begin the process of uploading your estimate documents when ready, select the bottom option to enter the discussion boards to post queries and comments.
- 1) We will start with the estimate upload process. Click the link "Vendor Estimate Profile" to begin.

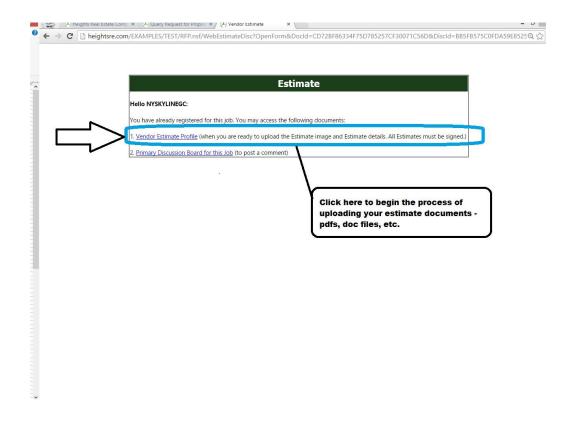

- 2) Begin the estimate upload process by moving through the steps A to D below and upload the documents as requested.
- 3) Estimate documents must be uploaded along with Estimates on job start dates and completion dates.

| Heights Logo                                                                                                    |                                                                                                    |                                                    | Vendor Services - Po                                    |  |
|----------------------------------------------------------------------------------------------------|----------------------------------------------------------------------------------------------------|----------------------------------------------------|---------------------------------------------------------|--|
| elcome                                                                                                    | Center for Job#Pease use the be                                                                                                    | low to make your appointment to see the site, uplo | ad your quote, references and certificate of insurance. |  |
| can access it anytime by loggin                                                                                                    | iq in, clicking Requests for Proposal and ch                                                                                                    | posing this lob#                                   |                                                         |  |
| oost a comment, <u>CLICK HERE</u> to a                                                                                                    |                                                                                                    | and the population                                 |                                                         |  |
| CELENTIERE DE                                                                                                    | COD FOR ELECTRONIC DUMPS.                                                                                                    |                                                    |                                                         |  |
| ent Job status:3 Open Items                                                                                                    |                                                                                                    |                                                    |                                                         |  |
|                                                                                                    | OPEN ITEMS                                                                                                    | CLOSED ITEMS                                       | SECTION CLOSED                                          |  |
| B START<br>pen Items                                                                                                    | -Estimate<br>-Select Work Dates                                                                                                    | -PO Number Issued<br>-Sign & Fax Contract          |                                                         |  |
| ems completed                                                                                                    | -Certificate of Insurance                                                                                                    | -Signed Contract Addendum                          |                                                         |  |
| r <b>mits</b><br>n file                                                                                                    |                                                                                                    |                                                    |                                                         |  |
| en                                                                                                    |                                                                                                    |                                                    |                                                         |  |
| uisitions                                                                                                    |                                                                                                    |                                                    |                                                         |  |
| nch List                                                                                                    |                                                                                                    |                                                    |                                                         |  |
| Project detail                                                                                                    |                                                                                                    |                                                    | Upload documents as                                     |  |
| Bidder Information                                                                                                    | (B). Contract Signing (C). Project     (C). Project      | Management 🔄 (D). Contract Administration          | Upload documents as<br>requested                        |  |
| Bidder Information (A). Request for Proposal (A). Request for Proposal (A). Request for Proposal (A). Request for Proposal (A). Setup Site Inspection (A). Setup Site Inspection (A). S | p Inspection View 3<br>up Inspection View 3<br>d Khan<br>Superintendent<br>Attachment:<br>Hissing<br>Highed Macanustrations                                                                                                    | Management () (D). Contract Administration         |                                                         |  |
| Bidder Information (A). Request for Proposal (A). Request for Proposal | p Inspection by the p a purpose of the provided Estimate and Details of the provided Estimate and Details of the provided the provided |                                                    | Upload price here.                                      |  |

4) Once the estimate is uploaded, go to Step B and upload the Signed Contract and your Company Addendum.

- 5) Upload the Certificate of Insurance and Permit files as well.
- 6) Upload the Work schedule and follow steps 5 through 7 to begin closing the estimate upload and job approval/start process.

| lcome                                                                                                    |                                                                                                 |                                                                              |                                                                    |
|----------------------------------------------------------------------------------------------------|-------------------------------------------------------------------------------------------------|------------------------------------------------------------------------------|--------------------------------------------------------------------|
| is your Estimate Management C                                                                                                    | enter for <u>Job#</u> Please use the belo                                                       | ow to make your appointment to see the site, uploa                           | d your quote, references and certificate of insurance.             |
| an access it anytime by logging                                                                                                    | in, clicking Requests for Proposal and cho                                                      | osing this Job#                                                              |                                                                    |
| ist a comment, <u>CLICK HERE</u> to ac                                                                                                    |                                                                                                 |                                                                              |                                                                    |
| or a comment, <u>cereir ment</u> to be                                                                                                    | ico your bibcossion bolerbi                                                                     |                                                                              |                                                                    |
| ent Job status:3 Open Items B                                                                                                    | EFORE Starting Job                                                                              |                                                                              |                                                                    |
|                                                                                                    | OPEN ITEMS                                                                                      | CLOSED ITEMS                                                                 | SECTION CLOSED                                                     |
| START                                                                                                    | -Estimate                                                                                       | -PO Number Issued                                                            |                                                                    |
| oen Items<br>ems completed                                                                                                    | -Select Work Dates<br>-Certificate of Insurance                                                 | -Sign & Fax Contract<br>-Signed Contract Addendum                            |                                                                    |
| mits                                                                                                    | -certificate of insurance                                                                       | -Signed Conduct Addendam                                                     |                                                                    |
| n file                                                                                                    |                                                                                                 |                                                                              |                                                                    |
| oen<br>Juisitions                                                                                                    |                                                                                                 |                                                                              |                                                                    |
| SALES STREET                                                                                                    |                                                                                                 |                                                                              |                                                                    |
| ich List                                                                                                    |                                                                                                 |                                                                              |                                                                    |
|                                                                                                    |                                                                                                 |                                                                              |                                                                    |
|                                                                                                    |                                                                                                 | Save Estimate Details Form                                                   |                                                                    |
| Job Site                                                                                                    |                                                                                                 |                                                                              | Upload signed                                                      |
|                                                                                                    |                                                                                                 |                                                                              |                                                                    |
| Project detail                                                                                                    |                                                                                                 |                                                                              | contracts and                                                      |
|                                                                                                    |                                                                                                 |                                                                              | addendums here .                                                   |
| Bidder Information                                                                                                    |                                                                                                 |                                                                              |                                                                    |
| (A). Request for Proposal                                                                                                    | (R) Contract Cioning (C) Decise to                                                              | lanagement 🔄 (D). Contract Administration                                    |                                                                    |
| (A). Request for Proposal                                                                                                    | (b). Contract signing                                                                           | (D). Contract Administration                                                 |                                                                    |
| tep 1 Step 2                                                                                                    | Step 3 Ste                                                                                      | p 4 Step 5 Step 6                                                            | Step 7                                                             |
|                                                                                                    | Addendum Certs of Insurance & Permits Wor                                                       | k Schedule Work Date Calculator Contract Summary & Da                        | Report Req for Job Start Authorization                             |
| O# Issued / Signed Contract & Compar                                                                                                    |                                                                                                 |                                                                              |                                                                    |
| O# Issued Signed Contract & Compar<br>ease follow the 7 easy step to star                                                                                                    | t the Job.                                                                                      |                                                                              |                                                                    |
| O# Issued Signed Contract & Compar<br>ease follow the 7 easy step to star<br>he PO# for this job ha <u>s been appr</u> u                                                                                                    | t the Job.<br>oved. Please complete all items below. All iter                                   | ns below must be complete before a down pay ent i                            | s inded and the job start authorization is issued.                 |
| # Issued Signed Contract & Comparence<br>asse follow the 7 easy step to star<br>e PO# for this job has been appri-<br>ep 1. PO# Issued:                                                                                                    | oved. Please complete all items below. All iter                                                 | ns below must be complete before a down payment i                            | in ded and the job start authorization is issued.                  |
| OF issued Signed Contract & Compar<br>ease follow the 7 easy step to star<br>the PO# for this job has been appro-<br>tep 1. PO# Issued:<br>tep 2. Signed Contract and Con-                                                                                                    | oved. Please complete all items below. All iter<br>mpany Addendum                               | /                                                                            | incted and the job start authorization is issued.                  |
| D# issued Signed Contract & Compar<br>aase follow the 7 easy step to star<br>ise PO# for this job has been appre-<br>rep 1. PO# Issued:<br>tep 2. Signed Contract and Com-                                                                                                    | oved. Please complete all items below. All iter<br>mpany Addendum                               | ns below must be complete before a down payment i<br>achment:                | in ded and the job start authorization is issued.                  |
| OF Issued / Signed Contract & Compar<br>ease follow the 7 easy step to star<br>he PO# for this job has been appri-<br>tep 1. PO# Issued:                                                                                                    | oved. Please complete all items below. All iter<br>mpany Addendum                               | /                                                                            | in ded and the job start authorization is issued.                  |
| O <sup>#</sup> Isued / Signed Contract & Compar<br>ease follow the 7 easy step to star<br>e PO ≠ for this job has been appri-<br>tep 1. PO# Issued:(<br>tep 2. Signed Contract and Con-<br>ligned Contract:                                                                                                    | oved. Please complete all items below. All iter<br>mpany Addendum                               | /                                                                            | in the job start authorization is issued.                          |
| O <sup>#</sup> Isued / Signed Contract & Compar<br>ease follow the 7 easy step to star<br>e PO ≠ for this job has been appri-<br>tep 1. PO# Issued:(<br>tep 2. Signed Contract and Con-<br>ligned Contract:                                                                                                    | oved. Please complete all items below. All iter<br>mpany Addendum                               | achment:                                                                     | s the d and the job start authorization is issued.                 |
| OF sevel / Signed Contract & Compare<br>ease follow the 7 easy step to star<br>le PO# for this job has been appor<br>tep 1. PO# Issued:<br>tep 2. Signed Contract and Co<br>signed Contract:                                                                                                    | oved. Please complete all items below. All iter<br>mpany Addendum                               | /                                                                            | in the job start authorization is issued.                          |
| Of Sund / Spind Contract & Compare<br>sees Follow for - zeay steps to ata<br>the POF for this job has been apon<br>rep 1. PO# Issued.<br>Issued Contract and Con<br>signed Contract:<br>Bigned Company Addendum:<br>Print                                                                                                    | oved. Piesse complete all ttems below. All iter<br>mpany Addendum<br>Att                        | achment:                                                                     | in the job start authorization is issued.                          |
| 25 Eased // Signed Contract & Compare<br>asso Follow the 7 easy steps to star<br>e POE for this job has been appre<br>ep 1. POE Issued :<br>Ease of the start of the start of the<br>igned Contract:<br>Print<br>ep 2. Certificate of Insurance                                                                                                    | yed. Please complete all tems below. All iter<br>mpany Addendum<br>Att<br>and Permits           | achment:                                                                     | in the job start authorization is issued.                          |
| Ensud // Speed Contract & Compare<br>asso Follow the 7 easy steps to star<br>POE for this job has been aporn<br>ep 1. POE Issued<br>ep 2. Signed Contract and Co<br>igned Contract:<br>igned Contract:<br>igned Company Addendum:<br>print<br>ep 3. Certificate of Insurance                                                                                                    | oved. Piesse complete all ttems below. All iter<br>mpany Addendum<br>Att                        | achment:                                                                     | in the job start authorization is issued.                          |
| 25 Eased // Signed Contract & Compare<br>asso Follow the 7 easy steps to star<br>e POE for this job has been appre<br>ep 1. POE Issued :<br>Ease of the start of the start of the<br>igned Contract:<br>Print<br>ep 2. Certificate of Insurance                                                                                                    | yed. Please complete all tems below. All iter<br>mpany Addendum<br>Att<br>and Permits           | achment:                                                                     | in the job start authorization is issued.                          |
| Single (A Signed Contract & Comparison<br>see Follow for - Seay steps to star<br>POF for this job has been appre-<br>pof has been appre-<br>pof has been appre                                                                                                    | yed. Please complete all tems below. All iter<br>mpany Addendum<br>Att<br>and Permits           | achment:                                                                     | in the job start authorization is issued.                          |
| Single (1 Signed Contract & Comparison Signed Contract = POP for this job has been aport = POP for this job has been aport = p1 . POP issued:     Signed Contract and Corigined Contract: ::     Inint ::     Print ::     Pr                                                                                                    | yed. Please complete all tems below. All iter<br>mpany Addendum<br>Att<br>and Permits           | achment:                                                                     | in the job start authorization is issued.                          |
| 24 Samed / Somed Dentick & Compare<br>sees Follow the 7 easy steps to at an<br>IPOF for this job has been appre-<br>per 1. POF Issued<br>Print / Signed Contract and Cor<br>ligned Contract:<br>signed Company Addendum:<br>Print / Signed Contract and Cor<br>ligned Company Addendum:<br>Print / Signed Company Addendum:<br>Print / Signed Company Addendum:<br>Print / | ved. Please complete all ttems below. All iter<br>mpany Addendum<br>Atta<br>Atta<br>Attachment: | achment:                                                                     |                                                                    |
| 25 Eaud / Sound Contract & Compare<br>see Fold for this job has been appre<br>er 0.26 for this job has been appre<br>ep 1. POP Issued<br>ep 2. Signed Contract and Cor<br>igned Contract:<br>igned Contract:<br>ep 3. Certificate of Insurance<br>crutificate of Insurance:<br>emits/Close Out of Pemits<br>ep 4. Work Schedule                                                                                                    | ved. Please complete all ttems below. All iter<br>mpany Addendum<br>Atta<br>Atta<br>Attachment: | achment:                                                                     | an change the scheduled work date up until 7 AM of the actual Work |
| 25 Eaud / Sound Contract & Compare<br>see Fold for this job has been appre<br>er 0.26 for this job has been appre<br>ep 1. POP Issued<br>ep 2. Signed Contract and Cor<br>igned Contract:<br>igned Contract:<br>ep 3. Certificate of Insurance<br>crutificate of Insurance:<br>emits/Close Out of Pemits<br>ep 4. Work Schedule                                                                                                    | ved. Please complete all ttems below. All iter<br>mpany Addendum<br>Atta<br>Atta<br>Attachment: | achment:<br>Upload<br>ion date of the job as stated on your contract. You of |                                                                    |

7) Click the Save Estimate Details Form (shown in the screenshot above) to proceed to the next steps

| Step 1<br>PO# Issued Signed Contract & Compar                                                      | Step 3<br>Certs of Insurance & Permit                                  | s Step 4<br>Work Schedule Work D | ate Calculator            | mmary & Daily Reports                         | p 7<br>for Job Start Authorization |                                |                |
|----------------------------------------------------------------------------------------------------|------------------------------------------------------------------------|----------------------------------|---------------------------|-----------------------------------------------|------------------------------------|--------------------------------|----------------|
| Please follow the 7 easy step to star<br>The PO# for this job has been appr<br>Step 1. PO# Issued: | t the Job.<br>oved. Please complete all items below                    | . All items below must be c      | complete before a down    | payment is issued and the                     | job start authorization i          | is issued.                     |                |
| Step 2. Signed Contract and Co                                                                     | mpany Addendum                                                         |                                  |                           |                                               |                                    |                                |                |
| Signed Contract:                                                                                   |                                                                        | Attachment:                      |                           |                                               |                                    |                                |                |
|                                                                                                    |                                                                        |                                  |                           |                                               |                                    |                                |                |
| Signed Company Addendum:<br>Print                                                                  |                                                                        | Attachment:                      | Upl                       | bad                                           |                                    |                                |                |
| Step 3. Certificate of Insurance                                                                   | and Permits                                                            |                                  |                           |                                               |                                    |                                |                |
| Certificate of Insurance:                                                                          | Attachment:                                                            |                                  |                           |                                               |                                    |                                |                |
| Permits/Close Out of Permits                                                                       |                                                                        |                                  |                           |                                               |                                    |                                |                |
| Step 4. Work Schedule<br>Please put in the Date that you wil                                       | l start the job and the approximate                                    |                                  | as stated on your cont    | ract. You can change the :                    | scheduled work date up             | o until 7 AM of the actual Wor | 'k Date.       |
| Job Start on Site:                                                                                 | 11/08/2015                                                             |                                  |                           |                                               |                                    |                                |                |
| Job Completion:                                                                                    | 12/05/2015                                                             |                                  |                           |                                               |                                    |                                |                |
|                                                                                                    | Daily Reporting Instruction<br>ry Sheet for your reference. It has ins | tructions on how to create       | e a picture report and fo | r leaving call reports.                       |                                    |                                |                |
| Vendor Summary Sheet                                                                               | 26.0620.62                                                             |                                  |                           |                                               |                                    |                                |                |
| Step 7.Request for Job Start Au                                                                    | thorization                                                            |                                  |                           |                                               |                                    | Contract Adm                   | ninistration 🔶 |
| of repairs and aluminum coating                                                                    |                                                                        | Save Estimat                     | do                        | ick here when<br>ne to proceed<br>e next step |                                    |                                |                |

- 8) Step D if the job is approved
  - a. Upload the requisition forms and reports when you are doing the job in order to qualify for payments.
  - b. These reports and documents must be uploaded/submitted or payment will not be made.

| JOSE & CON                                                                                                    | iment, CLICK HERE to at                                                                                                    |                                                                                                    |                                                                                                    |                |                                                                   |                         |
|----------------------------------------------------------------------------------------------------|----------------------------------------------------------------------------------------------------|----------------------------------------------------------------------------------------------------|----------------------------------------------------------------------------------------------------|----------------|-------------------------------------------------------------------|-------------------------|
|                                                                                                    |                                                                                                    | cess your DISCUSSION BOARD.                                                                                                    |                                                                                                    |                |                                                                   |                         |
| rent Job s                                                                                                    | status:3 Open Items B                                                                                                    | EFORE Starting Job                                                                                                    |                                                                                                    |                |                                                                   |                         |
|                                                                                                    |                                                                                                    | OPEN ITEMS                                                                                                    | CLOSED ITEMS                                                                                                    | SECTION CLOSED |                                                                   |                         |
| B START                                                                                                    | s                                                                                                    | -Estimate<br>-Select Work Dates<br>-Certificate of Insurance                                                                                              | -PO Number Issued<br>-Sign & Fax Contract<br>-Signed Contract Addendum                                                                                   |                |                                                                   |                         |
| rmits<br>on file<br>open                                                                                                    |                                                                                                    |                                                                                                    |                                                                                                    |                |                                                                   |                         |
| equisition                                                                                                    | 15                                                                                                    |                                                                                                    |                                                                                                    |                |                                                                   |                         |
| Inch List                                                                                                    |                                                                                                    |                                                                                                    |                                                                                                    |                |                                                                   |                         |
| Bidde<br>(A). Req                                                                                                    | ct detail<br>er Information<br>quest for Proposal                                                                                                    | ) (B). Contract Signing (C). Project                                                                                                    |                                                                                                    | form a         | or must upload<br>nd picture rep<br>ont will be app               | oorts before            |
| Bidde<br>(A). Req<br>Step 1<br>Submission<br>. Submiss<br>Payments<br>Click on th                                                                                                    | er Information<br>quest for Proposal<br>n of Payment Requisition<br>ssion of Payment Requi<br>s:<br>e payment link to print i                                                                       | Step 2<br>Deductions for missing call / picture r<br>uisitions<br>the payment requisition form. Fill up all n                                             | eport Step 3 Step 4<br>Punchlist Close out Job                                                                                                    | form a payme   | nd picture report will be app<br>217 - 1195.                      | ports before<br>proved. |
| Bidde<br>(A). Req<br>Step 1<br>Submission<br>1. Submiss<br>2 Payments<br>Click on th<br>Pmt#                                                                                                    | er Information<br>quest for Proposal<br>of Payment Requisition<br>scion of Payment Requise<br>s:<br>bue payment link to print :<br>Due Date                                                         | Step 2<br>Step 2<br>Deductions for missing call / picture re<br>insitions<br>the payment requisition form. Fill up all n<br>Amount Deductions             | eport Step 3<br>Punchlist Close out Job<br>eccessary information and upload directly to this docume<br>Work Condition                                    | form a payme   | nd picture rep<br>ant will be app<br>217 - 1195.<br>Approved Date | oorts before            |
| Bidde<br>(A). Req<br>Step 1<br>Submission<br>Submission<br>Submi | er Information<br>quest for Proposal<br>n of Payment Requisition<br>ssion of Payment Requise<br>s:<br>pe payment link to print ::<br>Due Date<br>11/5/2015                                          | Step 2<br>Seductions for missing call / picture re<br>uisitions<br>the payment requisition form. Fill up all n<br>Amount Deductions<br>\$0.00             | eport Step 3<br>Punchlist Step 4<br>Punchlist Close out Job<br>eccessary information and upload directly to this docum<br>Work Condition<br>Down Payment | form a payme   | 217 - 1195.<br>Approved Date<br>11/09/2015                        | ports before<br>proved. |
| Bidde<br>(A). Red<br>Step 1<br>Submission<br>Submission<br>Payments<br>Click on the<br>Pmt#<br>1<br>2<br>2<br>2<br>2<br>2<br>2<br>2<br>2<br>2<br>2<br>2<br>2<br>2                                                                                                    | er Information<br>quest for Proposal<br>n of Payment Requisition<br>sion of Payment Requ<br>s:<br>payment link to print:<br>Due Date<br>11/5/2015<br>12/5/2015<br>dons for missing cal /            | Step 2<br>Deductions for missing call / picture or<br>urisitions<br>the payment requisition form. Fill up all on<br>Amount Deductions<br>\$0.00<br>\$0.00 | eport Step 3<br>Punchlist Close out Job<br>eccessary information and upload directly to this docume<br>Work Condition                                    | form a payme   | nd picture rep<br>ant will be app<br>217 - 1195.<br>Approved Date | ports before<br>proved. |
| Bidde<br>(A). Rec<br>Step 1<br>Submission<br>1. Submission<br>2. Payments<br>Click on the<br>Pmt#<br>1<br>2<br>2. Deduct<br>No Penal                                                                                                    | er Information<br>quest for Proposal<br>n of Payment Requisition<br>sion of Payment Requise<br>s:<br>payment link to print:<br>Due Date<br>11/5/2015<br>12/5/2015<br>cions for missing call /<br>ty | Step 2<br>Deductions for missing call / picture or<br>urisitions<br>the payment requisition form. Fill up all on<br>Amount Deductions<br>\$0.00<br>\$0.00 | eport Step 3<br>Punchlist Step 4<br>Punchlist Close out Job<br>eccessary information and upload directly to this docum<br>Work Condition<br>Down Payment | form a payme   | 217 - 1195.<br>Approved Date<br>11/09/2015                        | ports before<br>proved. |
| Bidde<br>(A). Req<br>Step 1<br>Submission<br>1. Submission<br>2 Payments<br>Click on the<br>Pmt#<br>1<br>2                                                                                                    | er Information<br>quest for Proposal<br>n of Payment Requisition<br>sion of Payment Requise<br>s:<br>payment link to print:<br>Due Date<br>11/5/2015<br>12/5/2015<br>cions for missing call /<br>ty | Step 2<br>Deductions for missing call / picture or<br>urisitions<br>the payment requisition form. Fill up all on<br>Amount Deductions<br>\$0.00<br>\$0.00 | eport Step 3<br>Punchlist Step 4<br>Punchlist Close out Job<br>eccessary information and upload directly to this docum<br>Work Condition<br>Down Payment | form a payme   | 217 - 1195.<br>Approved Date<br>11/09/2015                        | ports before<br>proved. |
| Bidde<br>(A). Req<br>Step 1<br>Submission<br>Submission<br>Submission<br>Submission<br>Submission<br>Payments<br>Click on the<br>Pmt#<br>1<br>2<br>2. Deduct<br>No Penal                                                                                                    | er Information quest for Proposal an of Payment Requisition ssion of Payment Requisition ssion of Payment link to print : Due Date 11/5/2015 12/5/2015 icons for missing call / ty ist aut Job      | Step 2<br>Deductions for missing call / picture or<br>urisitions<br>the payment requisition form. Fill up all on<br>Amount Deductions<br>\$0.00<br>\$0.00 | eport Step 3<br>Punchlist Step 4<br>Punchlist Close out Job<br>eccessary information and upload directly to this docum<br>Work Condition<br>Down Payment | form a payme   | 217 - 1195.<br>Approved Date<br>11/09/2015                        | ports before<br>proved. |

To Post on Project Discussion Boards: We will use discussion boards to communicate as these are electronic workrooms that allow for faster communication. This allows your job to proceed faster and get you paid quicker and save time.

1) Click on the link "Primary Discussion Board for this Job"

| Estimate<br>Helio NYSKYLINEGC:<br>You have already registered for this job. You may access the following documents:<br>1. <u>Vendor Estimate Profile</u> (when you are ready to upload the Estimate image and Estimate details. All Estimates must be signed.)<br>2. <u>Primary Discussion Board for this Job</u> (to post a comment) |
|----------------------------------------------------------------------------------------------------|
| Click here to post comments, inquiries etc, on the project discussion boards .                                                                                                    |
|                                                                                                    |

2) You will be taken to a discussion board page. These pages are set up to ensure communication. You will save plenty of time and be able to automatically upload your estimate and access your homepage.

How to post:

- 1) Enter your name and email on the right hand side.
- 2) Comments and queries can be made in the big text box in the top-center. Click "Submit and Send" to submit the comment.
- 3) Previous postings and the general comment feed can be viewed below the big text box
- 4) Attachments can be uploaded to the discussion board by clicking the attachments link to the top left of the big text box where you would enter your comments.
- 5) To submit an attachment you must enter a comment or query, then upload the attachment.
   a to be attachment.

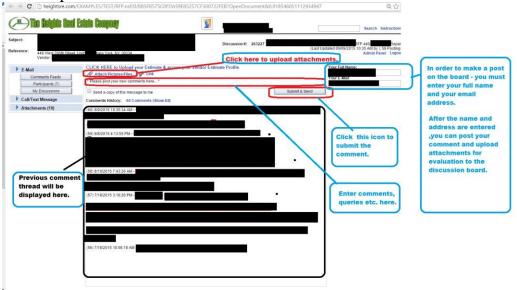

This message is confidential its contents do not constitute a commitment by Heights Real Estate or any of its attituated companies except where provided for in a written agreement between you and Height Real Estate, et al. Afforms of electronic communication between at parties listed on this discussion board is being archived and monitored for quality purpose. Any unauthorced disclosure, use or